# CGS 2545: Database Concepts Spring 2012

Chapter 6 – Introduction To SQL

Instructor: Dr. Mark Llewellyn

markl@cs.ucf.edu

HEC 236, 407-823-2790

http://www.cs.ucf.edu/courses/cgs2545/spr2012

Department of Electrical Engineering and Computer Science
Computer Science Division
University of Central Florida

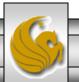

# The Physical Design Stage of SDLC

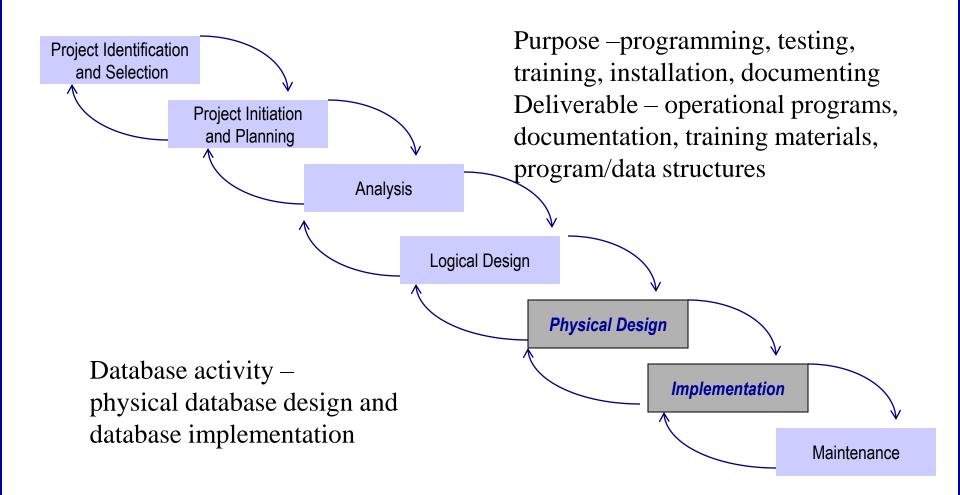

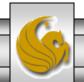

# **SQL** Overview

- $SQL \equiv Structured Query Language$ .
- The standard for relational database management systems (RDBMS).
- Current standard is SQL:2011.
  - Some previous dialects were: SQL-99, SQL:2003, and most recently SQL:2008
- Standards have a purpose:
  - Specify syntax/semantics for data definition and manipulation.
  - Define data structures.
  - Enable portability.
  - Specify minimal (core level) and complete standard.
  - Allow for later growth/enhancement to standard.

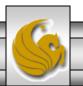

# Benefits of a Standardized Relational Language

- Reduced training costs
- Productivity
- Application portability
- Application longevity
- Reduced dependence on a single vendor
- Cross-system communication

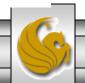

# The SQL Environment

- Catalog
  - A set of schemas that constitute the description of a database.
- Schema
  - The structure that contains descriptions of objects created by a user (base tables, views, constraints).
- Data Definition Language (DDL)
  - Commands that define a database, including creating, altering, and dropping tables and establishing constraints.
- Data Manipulation Language (DML)
  - Commands that maintain and query a database.
- Data Control Language (DCL)
  - Commands that control a database, including administering privileges and committing data.

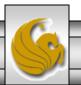

A simplified schematic of a typical SQL environment, as described by the SQL:20XX standard

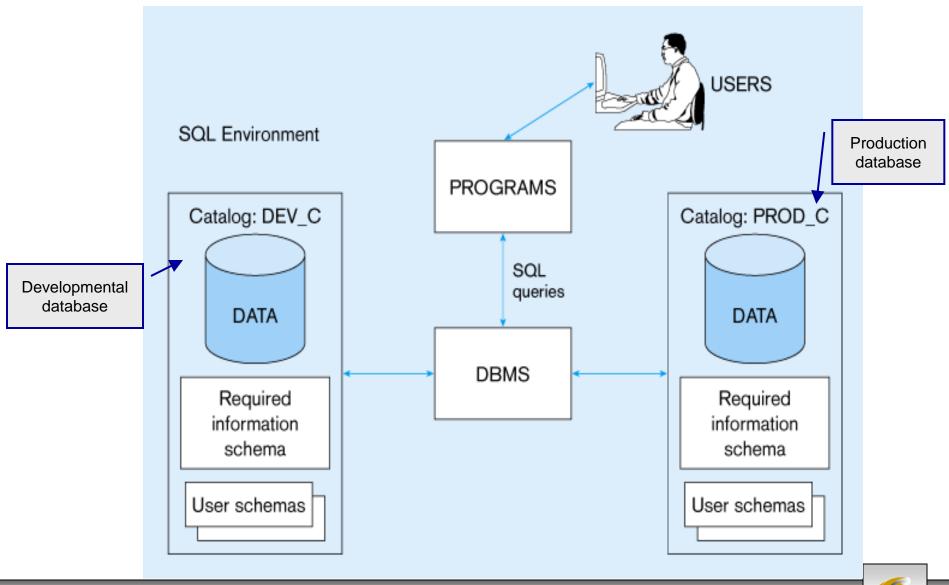

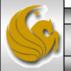

# Some SQL Data Types (from Oracle 11g)

## String types

- CHAR(n) fixed-length character data, n characters long
   Maximum length = 2000 bytes
- VARCHAR2(n) variable length character data, maximum 4000 bytes
- LONG variable-length character data, up to 4GB. Maximum 1 per table

## Numeric types

- NUMBER(p,q) general purpose numeric data type
- INTEGER(p) signed integer, p digits wide
- FLOAT(p) floating point in scientific notation with p binary digits precision

## Date/time type

DATE – fixed-length date/time in dd-mm-yy form

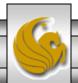

## DDL, DML, DCL, and the database development process

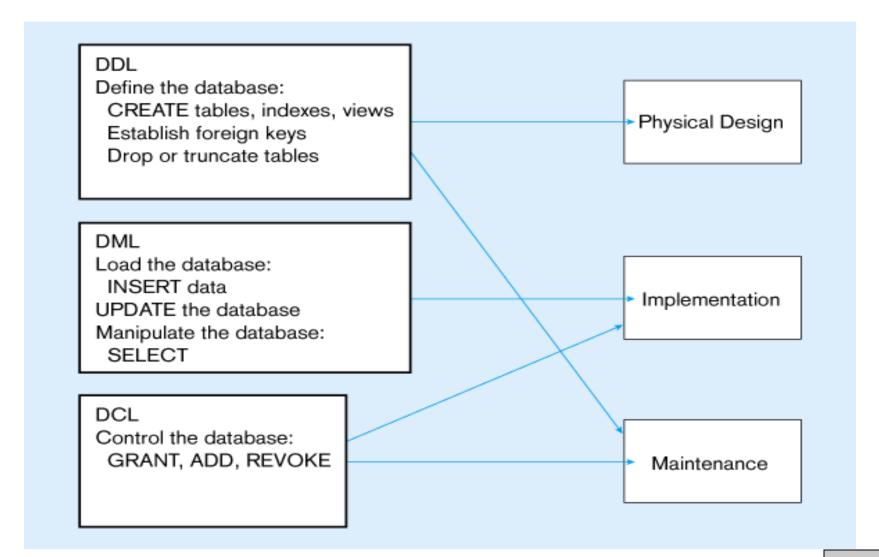

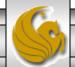

# **SQL** Database Definition

- Data Definition Language (DDL)
- Major CREATE statements:
  - CREATE SCHEMA defines a portion of the database owned by a particular user.
  - CREATE TABLE defines a table and its columns.
  - CREATE VIEW defines a logical table from one or more views.
- Other CREATE statements: CHARACTER SET, COLLATION, TRANSLATION, ASSERTION, DOMAIN.

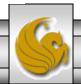

## **Table Creation**

General syntax for CREATE TABLE statement

```
CREATE TABLE tablename
({column definition [table constraint]}.,..
[ON COMMIT {DELETE | PRESERVE} ROWS] );
where column definition ::=
column_name
       {domain name | datatype [(size)] }
       [column constraint clause . . .]
       [default value]
       [collate clause]
and table constraint ::=
       [CONSTRAINT constraint_name]
       Constraint_type [constraint_attributes]
```

### **Steps in table creation:**

- 1. Identify data types for attributes
- 2. Identify columns that can and cannot be null
- 3. Identify columns that must be unique (candidate keys)
- 4. Identify primary keyforeign key mates
- 5. Determine default values
- 6. Identify constraints on columns (domain specifications)
- 7. Create the table and associated indexes

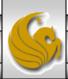

# The following few slides create tables for this enterprise data model

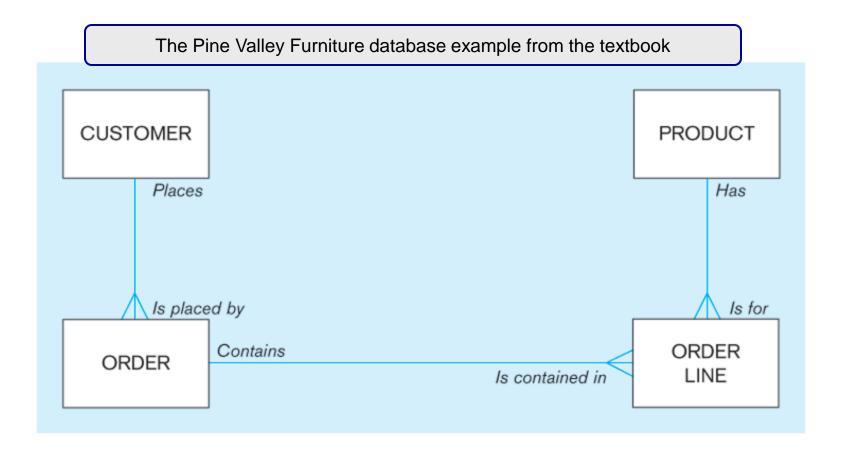

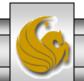

### SQL database definition commands for Pine Valley Furniture

```
CREATE TABLE CUSTOMER T
           (CUSTOMER ID
                                     NUMBER(11, 0) NOT NULL,
                                                                     Overall table
           CUSTOMER_NAME
                                     VARCHAR2(25) NOT NULL,
           CUSTOMER_ADDRESS
                                     VARCHAR2(30),
                                                                     definitions
           CITY
                                     VARCHAR2(20),
           STATE
                                     VARCHAR2(2),
           POSTAL CODE
                                     VARCHAR2(9),
CONSTRAINT CUSTOMER_PK PRIMARY KEY (CUSTOMER_ID));
CREATE TABLE ORDER T
            (ORDER ID
                                     NUMBER(11, 0) NOT NULL,
            ORDER_DATE
                                     DATE
                                                  DEFAULT SYSDATE.
            CUSTOMER_ID
                                     NUMBER(11, 0),
CONSTRAINT ORDER_PK PRIMARY KEY (ORDER_ID),
CONSTRAINT ORDER_FK FOREIGN KEY (CUSTOMER_ID) REFERENCES CUSTOMER_T(CUSTOMER_ID));
CREATE TABLE PRODUCT_T
            (PRODUCT_ID
                                     INTEGER
                                                  NOT NULL.
            PRODUCT DESCRIPTION
                                     VARCHAR2(50),
            PRODUCT FINISH
                                     VARCHAR2(20)
                         CHECK (PRODUCT_FINISH IN ('Cherry', 'Natural Ash', 'White Ash',
                                       'Red Oak', 'Natural Oak', 'Walnut')),
            STANDARD PRICE
                                     DECIMAL(6,2),
            PRODUCT LINE ID
                                     INTEGER.
CONSTRAINT PRODUCT_PK PRIMARY KEY (PRODUCT_ID));
CREATE TABLE ORDER_LINE_T
            (ORDER ID
                                     NUMBER(11,0) NOT NULL,
            PRODUCT ID
                                     NUMBER(11,0) NOT NULL,
            ORDERED QUANTITY
                                     NUMBER(11,0),
CONSTRAINT ORDER LINE PK PRIMARY KEY (ORDER ID, PRODUCT ID),
CONSTRAINT ORDER LINE FK1 FOREIGN KEY(ORDER ID) REFERENCES ORDER T(ORDER ID),
CONSTRAINT ORDER_LINE_FK2 FOREIGN KEY (PRODUCT_ID) REFERENCES PRODUCT_T(PRODUCT_ID));
```

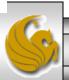

# Defining attributes and their data types

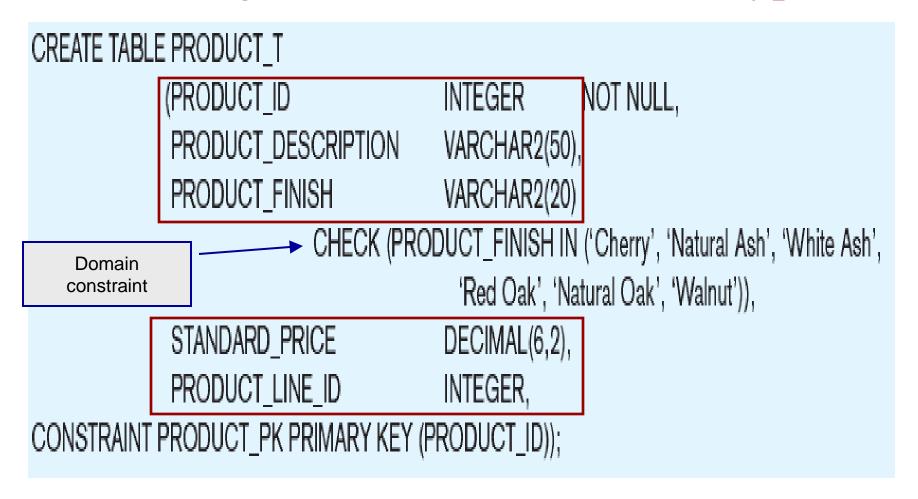

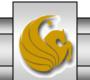

CREATE TABLE PRODUCT\_T Non-null specification

(PRODUCT\_ID INTEGER NOT NULL,

PRODUCT\_DESCRIPTION VARCHAR2(50),

PRODUCT\_FINISH VARCHAR2(20)

CHECK (PRODUCT\_FINISH IN ('Cherry', 'Natural Ash', 'White Ash',

'Red Oak', 'Natural Oak', 'Walnut')),

STANDARD\_PRICE DECIMAL(6,2),

PRODUCT\_LINE\_ID INTEGER,

CONSTRAINT PRODUCT\_PK PRIMARY KEY (PRODUCT\_ID));

Identifying primary key

Primary keys

can never have

**NULL** values

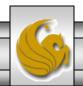

CREATE TABLE ORDER\_LINE\_T

(ORDER\_ID NUMBER(11,0) NOT NULL,
PRODUCT\_ID NUMBER(11,0) NOT NULL,
ORDERED\_QUANTITY NUMBER(11,0),

CONSTRAINT ORDER\_LINE\_PK PRIMARY KEY (ORDER\_ID, PRODUCT\_ID),
Primary key
CONSTRAINT ORDER\_LINE\_FK1 FOREIGN KEY(ORDER\_ID) REFERENCES ORDER\_T(ORDER\_ID),
CONSTRAINT ORDER\_LINE\_FK2 FOREIGN KEY (PRODUCT\_ID) REFERENCES PRODUCT\_T(PRODUCT\_ID));

# Some primary keys are composite – composed of multiple attributes

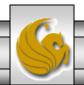

# Controlling the values in attributes

```
CREATE TABLE ORDER T
                                                               Default value
                                      NUMBER(11, 0) NOT NUL
            (ORDER_ID
                                                   DEFAULT SYSDATE.
            ORDER DATE
                                      DATE
            CUSTOMER ID
                                      NUMBER(11, 0),
CONSTRAINT ORDER_PK PRIMARY KEY (ORDER_ID),
CONSTRAINT ORDER_FK FOREIGN KEY (CUSTOMER_ID) REFERENCES CUSTOMER_T(CUSTOMER_ID));
CREATE TABLE PRODUCT T
                                      INTEGER
            (PRODUCT ID
                                                   NOT NULL,
            PRODUCT DESCRIPTION
                                      VARCHAR2(50),
            PRODUCT FINISH
                                      VARCHAR2(20)
                          CHECK (PRODUCT_FINISH IN ('Cherry', 'Natural Ash', 'White Ash',
                                       'Red Oak', 'Natural Oak', 'Walnut')),
            STANDARD_PRICE
                                      DECIMAL(6,2),
                                                       Domain constraint
            PRODUCT LINE ID
                                      INTEGER.
```

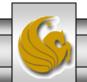

# Identifying foreign keys and establishing relationships

CREATE TABLE CUSTOMER\_T

(CUSTOMER\_ID NUMBER(11, 0) NOT NULL,

CUSTOMER\_NAME VARCHAR2(25) NOT NULL,

CUSTOMER\_ADDRESS VARCHAR2(30),

CITY VARCHAR2(20),

STATE VARCHAR2(2),

POSTAL\_CODE VARCHAR2(9),

CONSTRAINT CUSTOMER\_PK PRIMARY KEY (CUSTOMER\_ID));

CREATE TABLE ORDER\_T

(ORDER\_ID NUMBER(11, 0) NOT NULL,

ORDER\_DATE DATE DEFAULT SYSDATE,

CUSTOMER\_ID NUMBER(11, 0),

CONSTRAINT ORDER\_PK PRIMARY KEY (ORDER\_ID),

CONSTRAINT ORDER\_FK FOREIGN KEY (CUSTOMER\_ID) REFERENCES CUSTOMER\_T(CUSTOMER\_ID));

6

Page 17

Primary key of

Foreign key of

dependent table

parent table

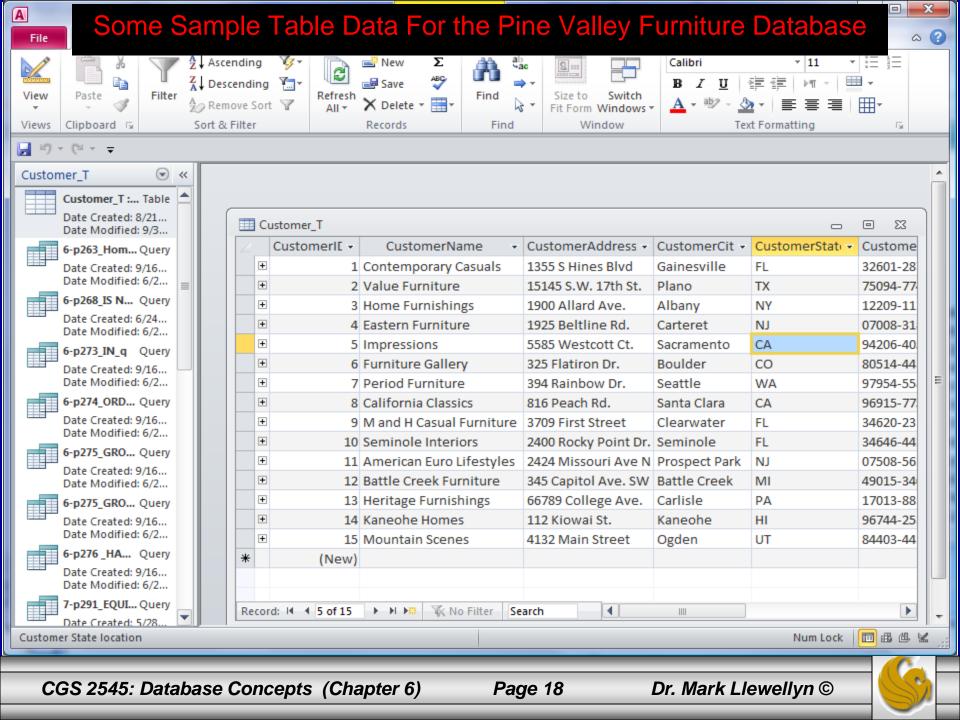

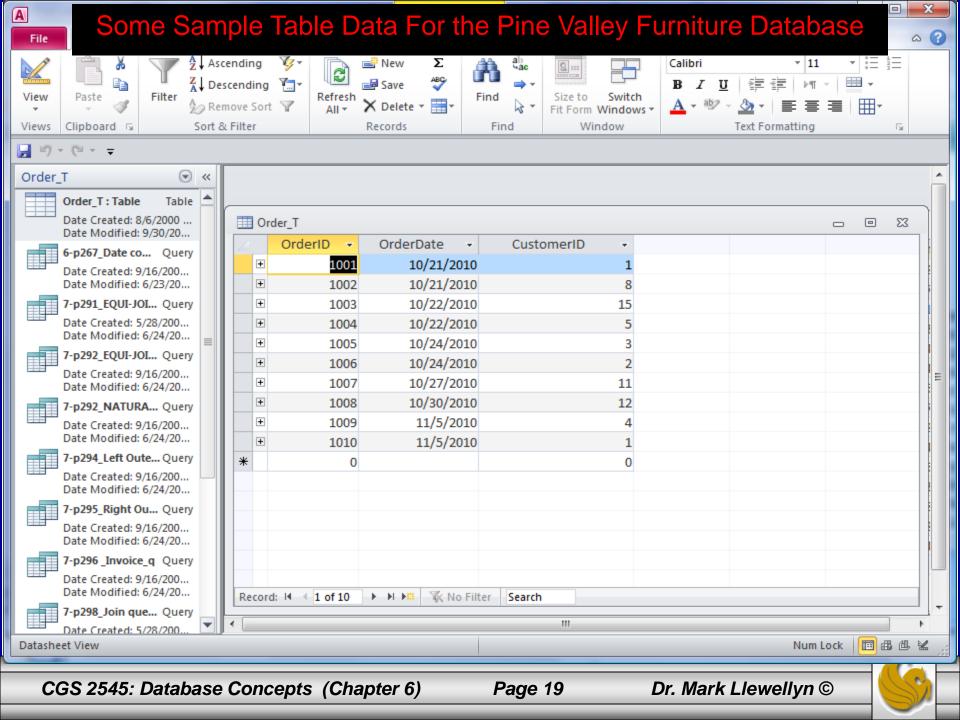

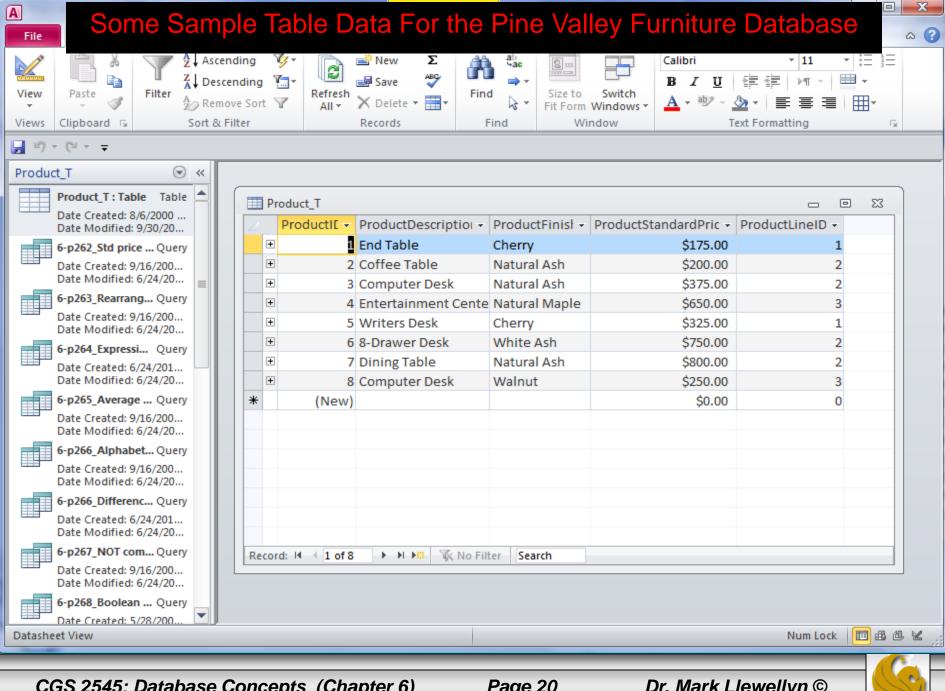

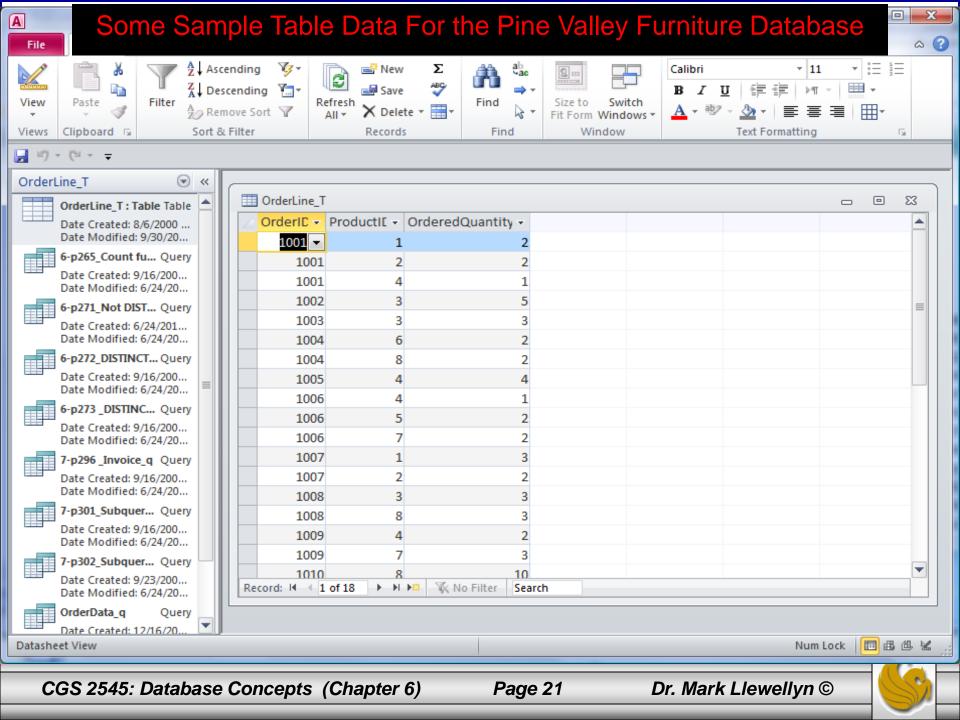

# **Data Integrity Controls**

- Referential integrity constraint that ensures that foreign key values of a table must match primary key values of a related table in 1:M relationships.
- Restricting:
  - Deletes of primary records.
  - Updates of primary records.
  - Inserts of dependent records.

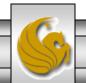

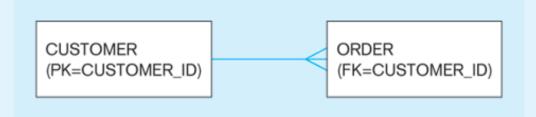

Restricted Update: A customer ID can only be deleted if it is not found in ORDER table.

CREATE TABLE CUSTOMER\_T

(CUSTOMER\_ID INTEGER DEFAULT 'C999' NOT NULL, CUSTOMER\_NAME VARCHAR(40) NOT NULL,

. . .

CONSTRAINT CUSTOMER\_PK PRIMARY KEY (CUSTOMER\_ID), ON UPDATE RESTRICT);

Cascaded Update: Changing a customer ID in the CUSTOMER table will result in that value changing in the ORDER table to match.

... ON UPDATE CASCADE);

**Set Null Update:** When a customer ID is changed, any customer ID in the ORDER table that matches the old customer ID is set to NULL.

... ON UPDATE SET NULL);

**Set Default Update:** When a customer ID is changed, any customer ID in the ORDER tables that matches the old customer ID is set to a predefined default value.

... ON UPDATE SET DEFAULT);

Referential integrity is enforced via the primary-key to foreign-key match

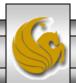

## Restricted Update Example

#### SYNTAX:

```
CREATE TABLE Customer_T ( . . . CONSTRAINT Customer_PK PRIMARY KEY (customer_id), ON UPDATE RESTRICT);
```

SEMANTICS: A customer record can only be deleted from Customer\_T if they have placed no orders.

#### Customer\_T

Deleting customer\_id = 101 would not be allowed, since that customer is related to 4 orders in Order\_T.

| customer_id | customer_name |  |  |
|-------------|---------------|--|--|
| 101         | Heidi         |  |  |
| 102         | Frida         |  |  |
| 103         | Debi          |  |  |
| 104         | Claire        |  |  |

Deleting customer\_id = 104 would be allowed, since that customer is not related to any orders in Order\_T.

| order_id | customer_id |  |  |  |
|----------|-------------|--|--|--|
| 10       | 101         |  |  |  |
| 12       | 102         |  |  |  |
| 14       | 103         |  |  |  |
| 16       | 103         |  |  |  |
| 18       | 103         |  |  |  |
| 20       | 101         |  |  |  |
| 22       | 102         |  |  |  |
| 24       | 101         |  |  |  |
| 26       | 101         |  |  |  |

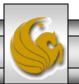

## Cascaded Update Example

#### SYNTAX:

```
CREATE TABLE Customer_T ( . . . CONSTRAINT Customer_PK PRIMARY KEY (customer_id), ON UPDATE CASCADE);
```

SEMANTICS: Modifying a customer\_id would be reflected (cascaded) into the Order\_T table.

Assume that the initial configuration of the two relations was the same as that shown on page 24. If the Customer\_T table is modified to change customer\_id 101 to a new value of 1001, then the cascaded update would produce the updated relations as shown to the right.

### Customer\_T

| customer_id | customer_name |  |
|-------------|---------------|--|
| 1001        | Heidi         |  |
| 102         | Frida         |  |
| 103         | Debi          |  |
| 104         | Claire        |  |

| order_id | customer_id |  |  |
|----------|-------------|--|--|
| 10       | 1001        |  |  |
| 12       | 102         |  |  |
| 14       | 103         |  |  |
| 16       | 103         |  |  |
| 18       | 103         |  |  |
| 20       | 1001        |  |  |
| 22       | 102         |  |  |
| 24       | 1001        |  |  |
| 26       | 1001        |  |  |

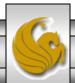

## Set Null Update Example

#### SYNTAX:

```
CREATE TABLE Customer_T ( . . . CONSTRAINT Customer_PK PRIMARY KEY (customer_id), ON UPDATE SET NULL);
```

SEMANTICS: Modifying a customer\_id would cause any related order in the Order\_T to have the customer\_id set to null.

Assume that the initial configuration of the two relations was the same as that shown on page 24. If the Customer\_T table is modified to change customer\_id 101 to a new value of 1001, then the set null update would produce the updated relations as shown to the right.

#### Customer\_T

| customer_id | customer_name |  |
|-------------|---------------|--|
| 1001        | Heidi         |  |
| 102         | Frida         |  |
| 103         | Debi          |  |
| 104         | Claire        |  |

| order_id | customer_id |  |  |  |
|----------|-------------|--|--|--|
| 10       | null        |  |  |  |
| 12       | 102         |  |  |  |
| 14       | 103         |  |  |  |
| 16       | 103         |  |  |  |
| 18       | 103         |  |  |  |
| 20       | null        |  |  |  |
| 22       | 102         |  |  |  |
| 24       | null        |  |  |  |
| 26       | null        |  |  |  |

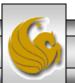

## Set Default Update Example

#### SYNTAX:

```
CREATE TABLE Customer_T ( . . . CONSTRAINT Customer_PK PRIMARY KEY (customer_id), ON UPDATE SET DEFAULT);
```

SEMANTICS: Modifying a customer\_id would cause any related order in the Order\_T to have the customer\_id set to some pre-determined default value.

Assume that the initial configuration of the two relations was the same as that shown on page 24. If the Customer\_T table is modified to change customer\_id 101 to a new value of 1001, then the set default update would produce the updated relations as shown to the right. (Assume the default value was set to be 00000.)

### Customer\_T

| customer_id | customer_name |  |  |
|-------------|---------------|--|--|
| 1001        | Heidi         |  |  |
| 102         | Frida         |  |  |
| 103         | Debi          |  |  |
| 104         | Claire        |  |  |

| order_id | customer_id |  |  |  |
|----------|-------------|--|--|--|
| 10       | 00000       |  |  |  |
| 12       | 102         |  |  |  |
| 14       | 103         |  |  |  |
| 16       | 103         |  |  |  |
| 18       | 103         |  |  |  |
| 20       | 00000       |  |  |  |
| 22       | 102         |  |  |  |
| 24       | 00000       |  |  |  |
| 26       | 00000       |  |  |  |

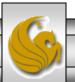

# Data Integrity Controls

- Support for referential integrity constraints varies across the various RDBMSs.
- ON DELETE CASCADE is supported by Access, SQL Server, and Oracle.
- ON UPDATE CASCADE is supported by Access and SQL Server, but not Oracle.
- SET NULL is supported by Oracle, but not by Access nor SQL Server.

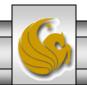

CGS 2545: Database Concepts (Chapter 6)

# Changing and Removing Tables

- ALTER TABLE statement allows you to change column specifications:
  - ALTER TABLE CUSTOMER\_T ADD (TYPE VARCHAR(2))

- DROP TABLE statement allows you to remove tables from your schema:
  - DROP TABLE CUSTOMER\_T

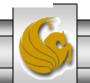

# Schema Definition

- Control processing/storage efficiency:
  - Choice of indexes
  - File organizations for base tables
  - File organizations for indexes
  - Data clustering
  - Statistics maintenance
- Creating indexes
  - Speed up random/sequential access to base table data
  - Example
    - CREATE INDEX NAME\_IDX ON CUSTOMER\_T(CUSTOMER\_NAME)
    - This makes an index for the CUSTOMER\_NAME field of the CUSTOMER\_T table

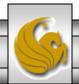

# **Insert Statement**

- Adds data to a table
- Inserting into a table
  - INSERT INTO CUSTOMER\_T VALUES (001, 'Contemporary Casuals', 1355 S. Himes Blvd.', 'Gainesville', 'FL', 32601);
- Inserting a record that has some null attributes requires identifying the fields that actually get data
  - INSERT INTO PRODUCT\_T (PRODUCT\_ID, PRODUCT\_DESCRIPTION,PRODUCT\_FINISH, STANDARD\_PRICE, PRODUCT\_ON\_HAND) VALUES (1, 'End Table', 'Cherry', 175, 8);
- Inserting from another table
  - INSERT INTO CA\_CUSTOMER\_T SELECT \* FROM CUSTOMER\_T WHERE STATE = 'CA';

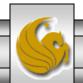

# **Delete Statement**

- Removes rows from a table.
- Delete certain rows
  - DELETE FROM CUSTOMER\_T WHERE
    STATE = 'HI';
- Delete all rows
  - DELETE FROM CUSTOMER\_T;

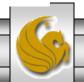

# **Update Statement**

Modifies data in existing rows

UPDATE PRODUCT\_T SET UNIT\_PRICE = 775
 WHERE PRODUCT\_ID = 7;

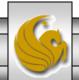

# **SELECT Statement**

- Used for queries on single or multiple tables.
- Clauses of the SELECT statement:
  - SELECT
    - List the columns (and expressions) that should be returned from the query
  - FROM
    - Indicate the table(s) or view(s) from which data will be obtained
  - WHERE
    - Indicate the conditions under which a row will be included in the result
  - GROUP BY
    - Indicate categorization of results
  - HAVING
    - Indicate the conditions under which a category (group) will be included
  - ORDER BY
    - Sorts the result according to specified criteria

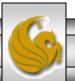

SQL SELECT statement processing order

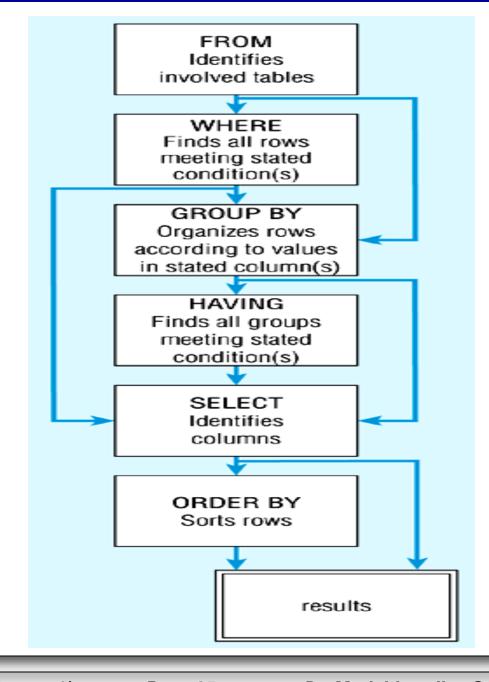

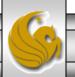

# Sample Database For SELECT Examples

• For the remainder of this set of notes, let's use the sample database table instance shown below:

| <b>Students</b>      |                  |                  |       |                 |
|----------------------|------------------|------------------|-------|-----------------|
| ∠ PID ▼              | StudentNam 🕶     | Major -          | GPA → | CreditHrsCo - ( |
| 1                    | Heidi            | IT               | 3.94  | 65              |
| 2                    | Claire           | CS               | 3.50  | 23              |
| 3                    | Debi             | IT               | 3.77  | 48              |
| 4                    | Steve            | Math             | 2.80  | 88              |
| 5                    | Tony             | Physics          | 3.10  | 16              |
| 6                    | Tammi            | IT               | 3.35  | 44              |
| 7                    | Caroline         | CS               | 2.88  | 38              |
| 8                    | Kristina         | IT               | 3.96  | 110             |
| 9                    | Suzi             | IT               | 3.78  | 98              |
| 10                   | Cori             | CS               | 3.66  | 84              |
| 11                   | Thomas           | Math             | 2.99  | 44              |
| 12                   | Katherine        | CS               | 3.33  | 55              |
| 13                   | Donatella        | IT               | 2.28  | 27              |
| 14                   | Kristy           | Marketing        | 3.66  | 65              |
| * (New)              |                  |                  |       |                 |
| Record: I◀ ◀ 1 of 14 | <b>→ → → → □</b> | No Filter Search |       |                 |

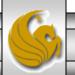

### SELECT Example

- The most basic form of the SELECT statement is to select all attributes from a single table.
- To see all of the students in the Students table, run the following query:

SELECT \* FROM students;

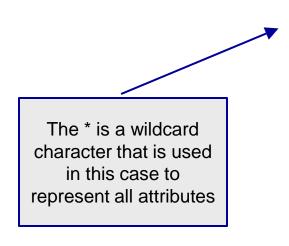

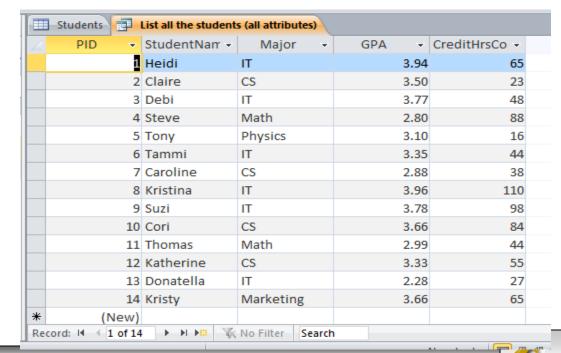

### SELECT Example

• List only the names and GPAs of those students

who are IT majors.

```
SELECT studentname, gpa
FROM students
```

WHERE major = "IT";

| 4 | List student names and GPAs for Π majors |       |  |
|---|------------------------------------------|-------|--|
| 4 | StudentName 🔻                            | gpa 🔻 |  |
|   | Heidi                                    | 3.94  |  |
|   | Debi                                     | 3.77  |  |
|   | Tammi                                    | 3.35  |  |
|   | Kristina                                 | 3.96  |  |
|   | Suzi                                     | 3.78  |  |
|   | Donatella                                | 2.28  |  |
| * |                                          |       |  |

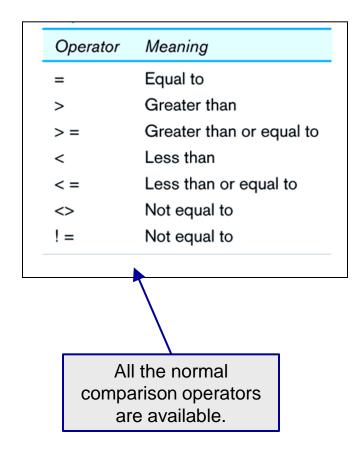

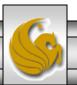

# SELECT Example using Alias

• An alias can be created as an alternative column or table name. It is useful with long names to shorten the query expression.

• Example:

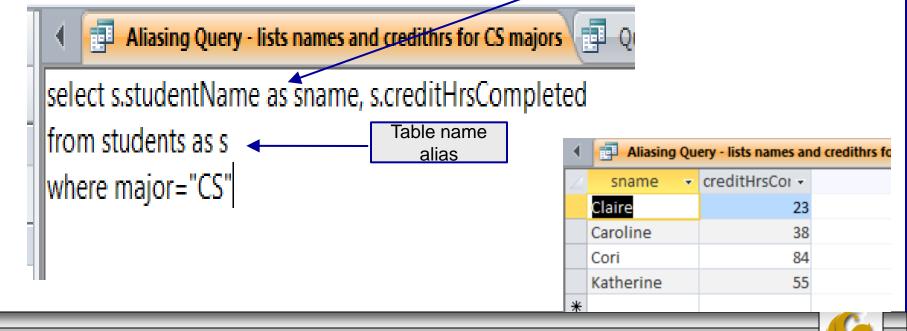

## SELECT Example Using a Function

Using the COUNT *aggregate function* to find totals

```
Count the number of IT majors
SELECT count(*)
FROM students
WHERE major = "IT";
```

Note: with aggregate functions you can't have single-valued columns included in the SELECT clause.

- Aggregates can be used in the following types of clauses:
  - The WHERE clause of an ABORT statement to specify an abort condition.
  - But an aggregate function cannot be used in the WHERE clause of a SELECT statement.
  - A HAVING clause to specify a group condition.

CGS 2545: Database Concepts (Chapter 6)

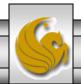

## SELECT Example – Boolean Operators

• Boolean operators AND, OR, and NOT are used for customizing conditions in WHERE clauses to allow for more complicated query expressions.

```
List names of IT majors with GPA greater than 3pt5
select studentName
from students
where major = "IT" and gpa > 3.5
```

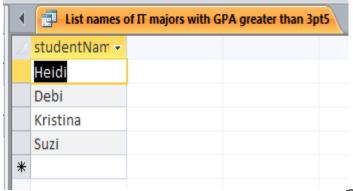

## SELECT Example – Boolean Operators

Note: the LIKE operator allows you to compare strings using wildcards. For example, the % wildcard in '%Desk' indicates that all strings that have any number of characters preceding the word "Desk" will be allowed. In the example shown below, the compare string is "M%" which will match any word that begins with the letter M.

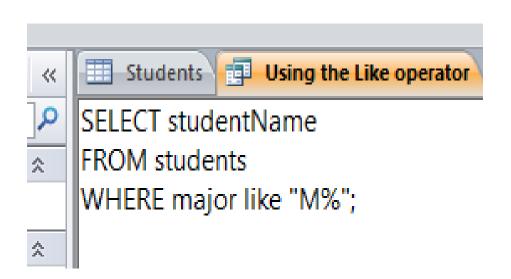

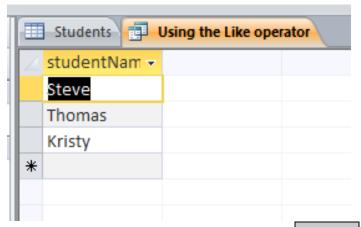

# SELECT Example – Sorting Results with the ORDER BY Clause

- Under normal operation, most SQL implementations will return result sets in what might appear to be random order. In reality, it is based on either a key or a retrieval order. Note that in access standard result sets are ordered based on the primary key (even if the key is not part of the retrieved set of attributes).
- The ORDER BY clause is used to override the default result set ordering.
- The example on the next page illustrates this case.

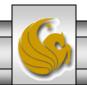

select studentName, major from students

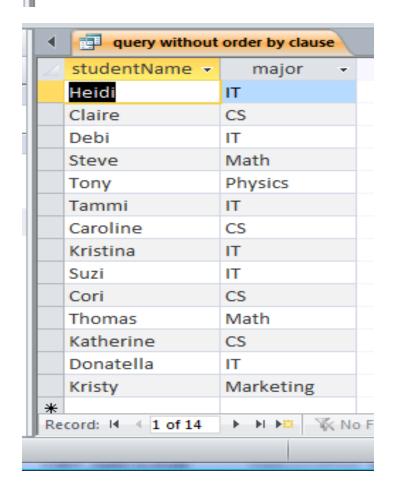

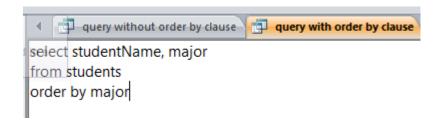

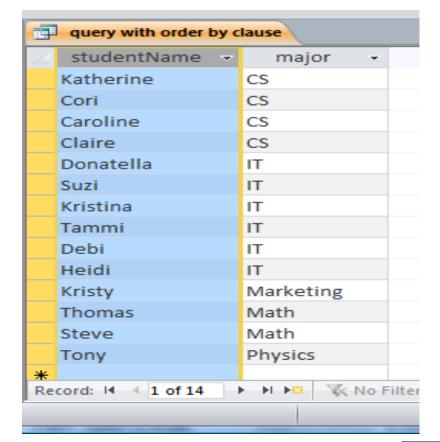

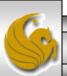

# SELECT Example – Sorting Results with the ORDER BY Clause

• In the example below the results are first ordered by major and then within the major ordered by student name.

[3] Using both order by and in clauses

select studentName, major from students where major in ("CS", "IT") order by major, studentName

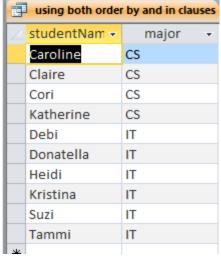

Note: the IN operator in this example allows you to include rows whose value is included in the specified set and operationally this is more efficient than separate OR conditions

# SELECT Example –

### Categorizing Results Using the GROUP BY Clause

- For use with aggregate functions
  - Scalar aggregate: single value returned from SQL query with aggregate function
  - Vector aggregate: multiple values returned from SQL query with aggregate function (via GROUP BY)

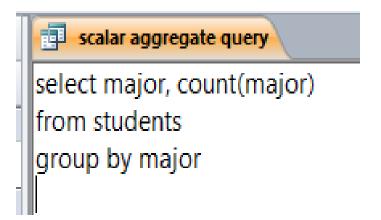

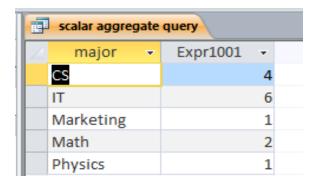

Note: you can use single-value fields with aggregate functions if they are included in the GROUP BY clause.

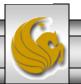

# SELECT Example –

#### Qualifying Results by Category Using the HAVING Clause

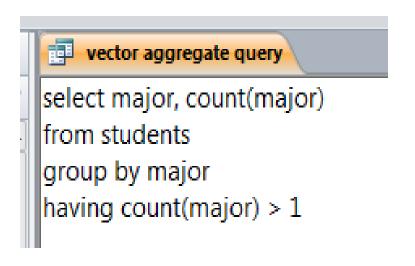

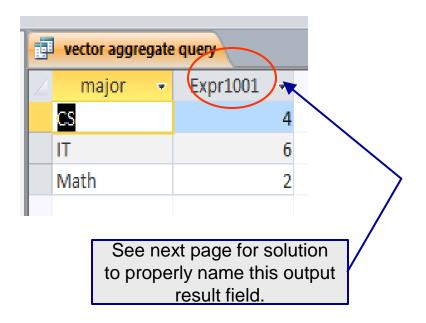

Like a WHERE clause, but it operates on groups (categories), not on individual rows. Here, only those groups with total numbers greater than 1 will be included in final result

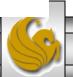

# SELECT Example –

#### Qualifying Results by Category Using the HAVING Clause

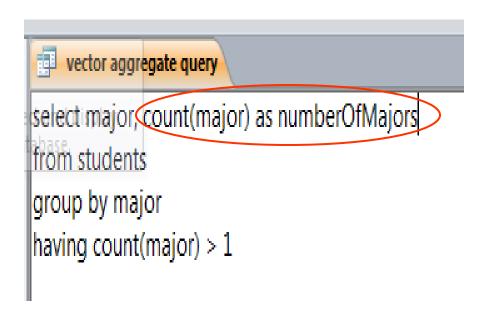

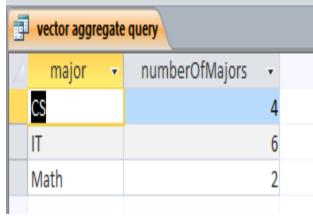

Like a WHERE clause, but it operates on groups (categories), not on individual rows. Here, only those groups with total numbers greater than 1 will be included in final result

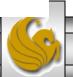